# **Word 365 Avancé**

Les fonctions avancées

Programme standard : Réf : Word-2 | Durée : 2 jours / 14h (Programme sur mesure en intra, nous consulter)

### **Objectifs opérationnels**

**Intra et inter à distance**

- Maîtriser les fonctionnalités de présentation
- Gérer des documents longs avec le mode plan
- Réaliser des tableaux et mettre en place un publipostage
- Construire des mises en pages complexes.

### **Niveau requis**

**Intra sur site**

Avoir suivi la formation Word Initiation ou en maîtriser le contenu.

**Public**

Secrétaires, assistant(e)s et tout utilisateur de Word.

**Inter à distance : 700€ Net de TVA / stagiaire**

### **Méthode pédagogique**

Toutes les formations sont animées par Michel RUER, Formateur Consultant depuis 1999. Alternance d'exposés théoriques, transfert d'expérience, exercices de synthèse en fin de module. Intra sur mesure : co-construction du programme, travail sur vos documents, accompagnement.

### **Suivi de l'action de formation**

- Audit préformation : par téléphone, tests d'évaluation et grilles de positionnement.
- Tour de table : expression des attentes, besoins et objectifs visés. Bilan en fin de journée.
- Emargement par demi-journée par le stagiaire et le formateur.
- Attestation de fin de formation.
- Evaluation à chaud : tests d'évaluation, questionnaire de satisfaction. Compte rendu du formateur.
- Evaluation à froid : participant + manager, 1 mois après mise en application en entreprise.

### **Moyens pédagogiques**

- Supports de cours et exercices : pdf ou papier.
- Assistance téléphonique et mail pendant 6 mois.

### **Modalités de la formation**

- En présentiel : intra dans vos locaux.
- En classe à distance : intra ou inter-entreprise.
- En mode hybride : présentiel + distanciel. Exemple : formation + accompagnement.

Pour un groupe en intra, l'entreprise met à disposition une salle équipée d'un vidéoprojecteur ou TV. Personne en Situation de Handicap : un entretien préalable avec la personne et le service RH statuera sur la faisabilité de la formation (matériel adapté, accessibilité de la salle, repas, rythme et compatibilité avec les autres participants)

**Formation à distance** : les participants vérifient avant la formation leur connexion internet, le son, la vidéo. Le logiciel sera installé avant la formation.

Maximum de 6 participants conseillé par session.

Délais d'accès à une session : 15 jours ouvrés.

Horaires : 9h00 - 12h30 / 13h30 - 17h00 (modifiables sur demande).

- 2 pauses de 15mn sont aménagées le matin et l'après-midi.
- Toutes les modalités sont accessibles en ligne pour chaque programme : www.ruer-formation.fr

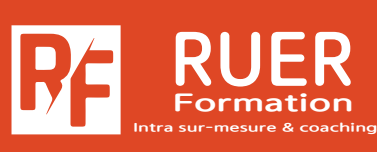

Assistance technique et pédagogique : Michel RUER Email : contact@ruer-formation.fr Téléphone : 06 37 77 69 72

RUER FORMATION 1 Clos Les Grandes Terres

01800 LOYES - SIRET : 422891853 00026 - APE: 8559A Enregistré sous le numéro: 82 01 01599 01. Cet enregistrement ne vaut pas agrément de l'Etat

# **Word 365 Avancé**

Les fonctions avancées

**Intra sur site Intra et inter à distance** Programme standard : Réf : Word-2 | Durée : 2 jours / 14h (Programme sur mesure en intra, nous consulter)

### **Module 1 - Automatiser la présentation des documents avec les styles, thèmes et modèles**

Application d'un thème Style de liste Création d'un style La fenêtre styles Modification d'un style Style normal pour un paragraphe Suppression d'un style Le jeu des styles Affichage des styles et formats appliqués Création d'un modèle

### **Module 2 - Gérer une mise en page complexe par sections**

Déplacement dans un long document Insérer des sauts de page et des sauts de section En-têtes ou pieds de page différenciés Mise en page dynamique\*

### **Module 3 - Conception de longs documents avec le mode plan**

Insérer un autre document Word par copier / coller Niveaux hiérarchiques des titres Plan du document Insérer une table des matières Document maître

### **Module 4 - Créer des tableaux**

Création d'un tableau Déplacement et saisie dans un tableau Sélection et insertion de lignes et de colonnes Suppression de lignes et de colonnes Styles de tableau et mise en forme des cellules Hauteur des lignes et largeur des colonnes Alignement des cellules et d'un tableau Fusion et fractionnement de cellules ou d'un tableau

Conversion texte, tableau Tri d'un tableau, d'une liste ou de paragraphes Calculs dans un tableau

## **Module 5 - Diffuser un mailing**

Mailing : associer une liste à un document Insertion de champs dans un mailing Exécution d'un mailing Modification des destinataires Ajout et suppression de destinataires Tri d'une liste de destinataires Sélection des enregistrements à imprimer Texte conditionnel dans un mailing Préparation d'étiquettes pour un mailing Document à zones variables Fusion et publipostage au format Adobe PDF

\* Améliorations ou nouveautés apportées par la version 2016

**- 19 -**

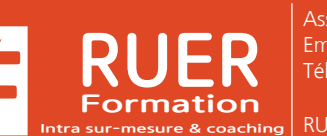

Assistance technique et pédagogique : Michel RUER Email : contact@ruer-formation.fr Téléphone : 06 37 77 69 72

RUER FORMATION 1 Clos Les Grandes Terres 01800 LOYES - SIRET : 422891853 00026 - APE: 8559A Enregistré sous le numéro: 82 01 01599 01. Cet enregistrement ne vaut pas agrément de l'Etat